## SAP ABAP table DAS\_INDEX\_COLUMN {ILM SRS: Index Columns}

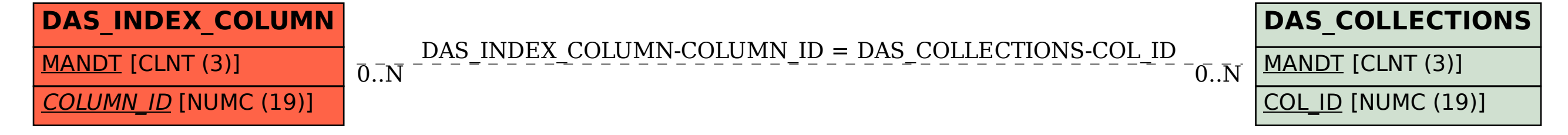